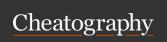

# **CentOS Commands Cheat Sheet**

by james007 via cheatography.com/25515/cs/15139/

| Directory Operations |                                                         |  |  |
|----------------------|---------------------------------------------------------|--|--|
| pwd                  | Print Working Directory                                 |  |  |
| cd <i>dir</i>        | Change Directory to dir                                 |  |  |
| mkdir<br>name        | Make Directory in current<br>Directory                  |  |  |
| mkdir<br>-p          | Make new nested directories                             |  |  |
| rmdir                | Remove directory                                        |  |  |
| rm -rf               | Remove directory and content (forced)                   |  |  |
| cp -R                | Copies one directory and its files to another directory |  |  |
| tree                 | Shows the subdirectories                                |  |  |

## File Types

Lists the block devices on the system

### Working with Files

| ср        | copy commands                      |
|-----------|------------------------------------|
| cat       | reads the contents                 |
| ср -<br>i | copy with interactive mode command |
| mv        | move or rename command             |
| rm        | remove command                     |

## Working with LInks

## **Accessing Consoles**

tty terminal that you connect to who who is currently logged

### Listing Files

| ls   | List files | and | directories |   |
|------|------------|-----|-------------|---|
| ls - | List files | and | directories | i |

including hidden

а

List files and directories including ls -

hidden and file types аF

List files and directories of the ls

server's configuration directory /etc

List files and directories showing ls -l more details

List files and directories with the last ls -

modified at the end Irt

List files and directories in a more ls -

readable format

Lists the file directory file type ls -

ld

lh

Lists files and directories Recursevly ls -

IR

ls -Lists files and directories 1 per line

1

m

Lists files and directories comma ls -

separated

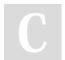

By james007 cheatography.com/james007/

Not published yet. Last updated 16th March, 2018. Page 1 of 1.

Sponsored by Readable.com Measure your website readability! https://readable.com